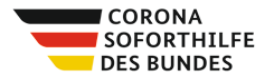

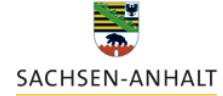

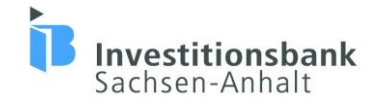

## **FAQ zum Rückmeldeverfahren**

## **WICHTIG: Lesen Sie diese FAQ sorgfältig durch und kontrollieren Sie nach Eingabe der Daten, ob Sie die Rückmeldung vollständig und nach bestem Wissen richtig ausgefüllt haben!**

Die FAQ zum Rückmeldeverfahren dienen allen Zuwendungsempfängern als zentrale Informationsquelle im Rahmen ihrer Rückmeldung.

Für weitere / offene Fragestellungen steht Ihnen wie gewohnt unsere Hotline unter 0800 56 007 57 zur Verfügung.

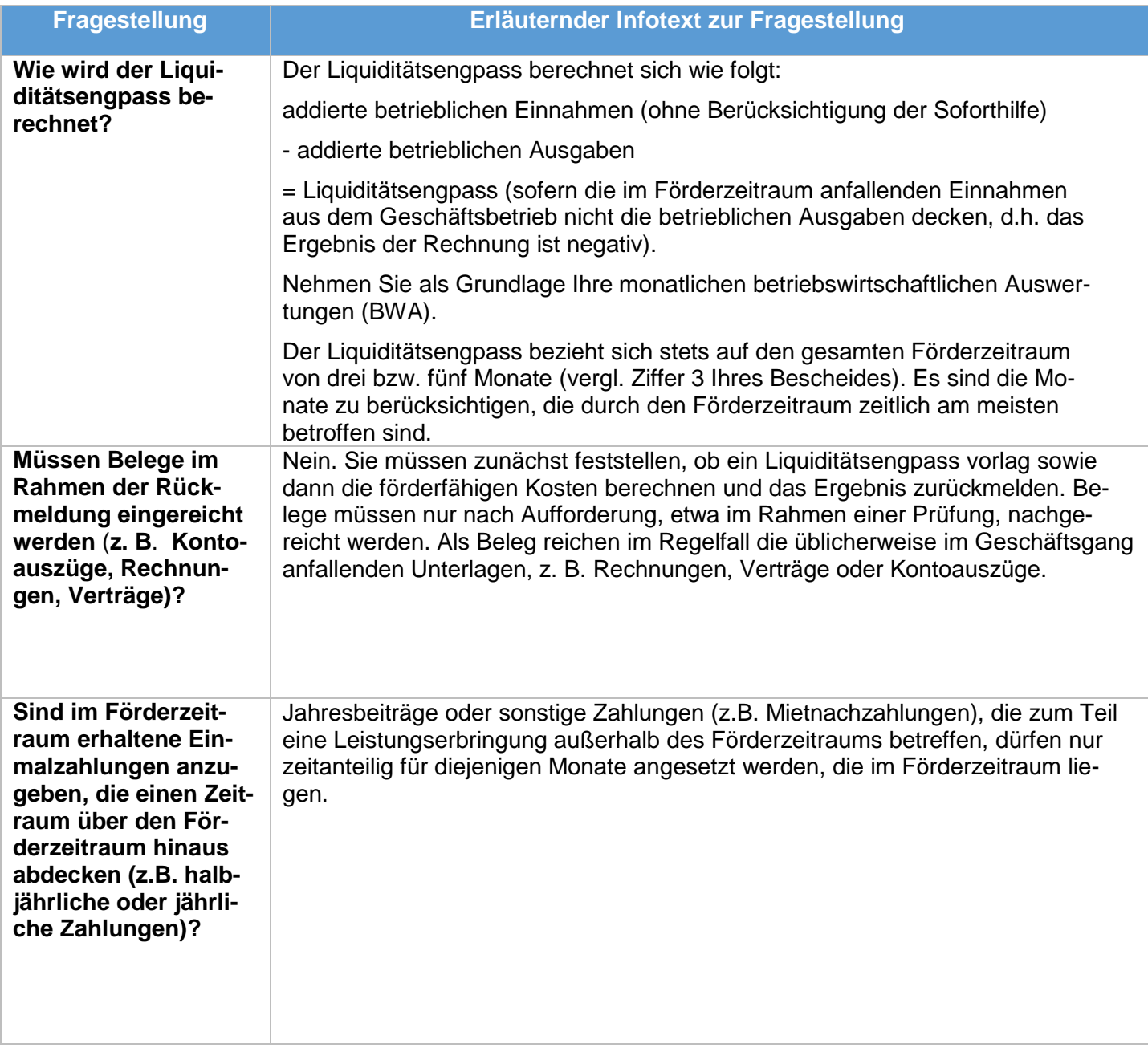

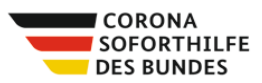

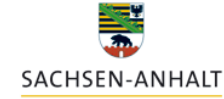

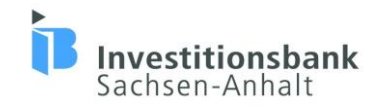

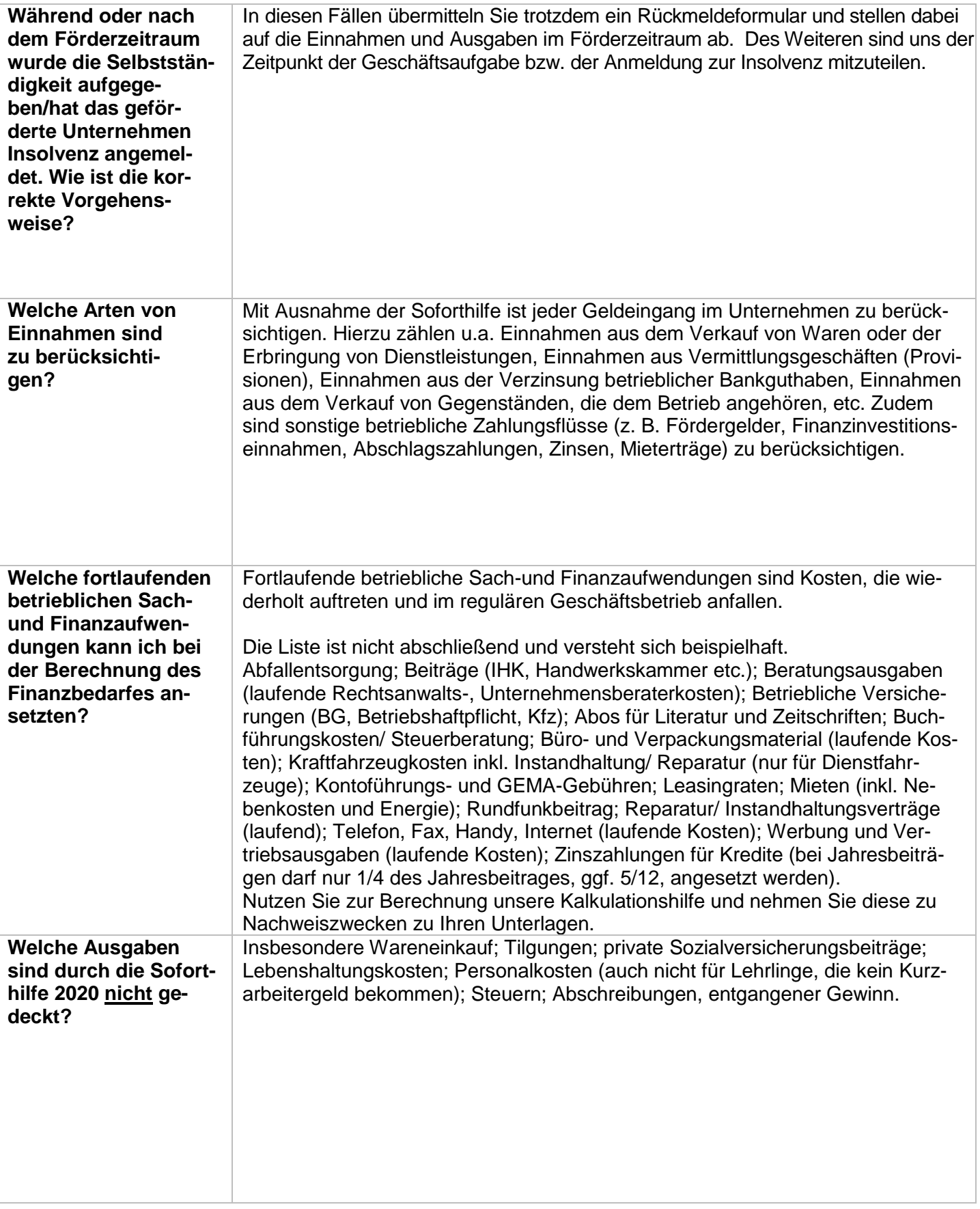

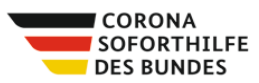

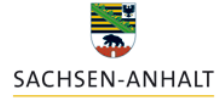

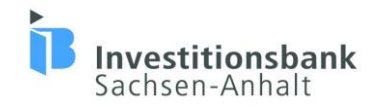

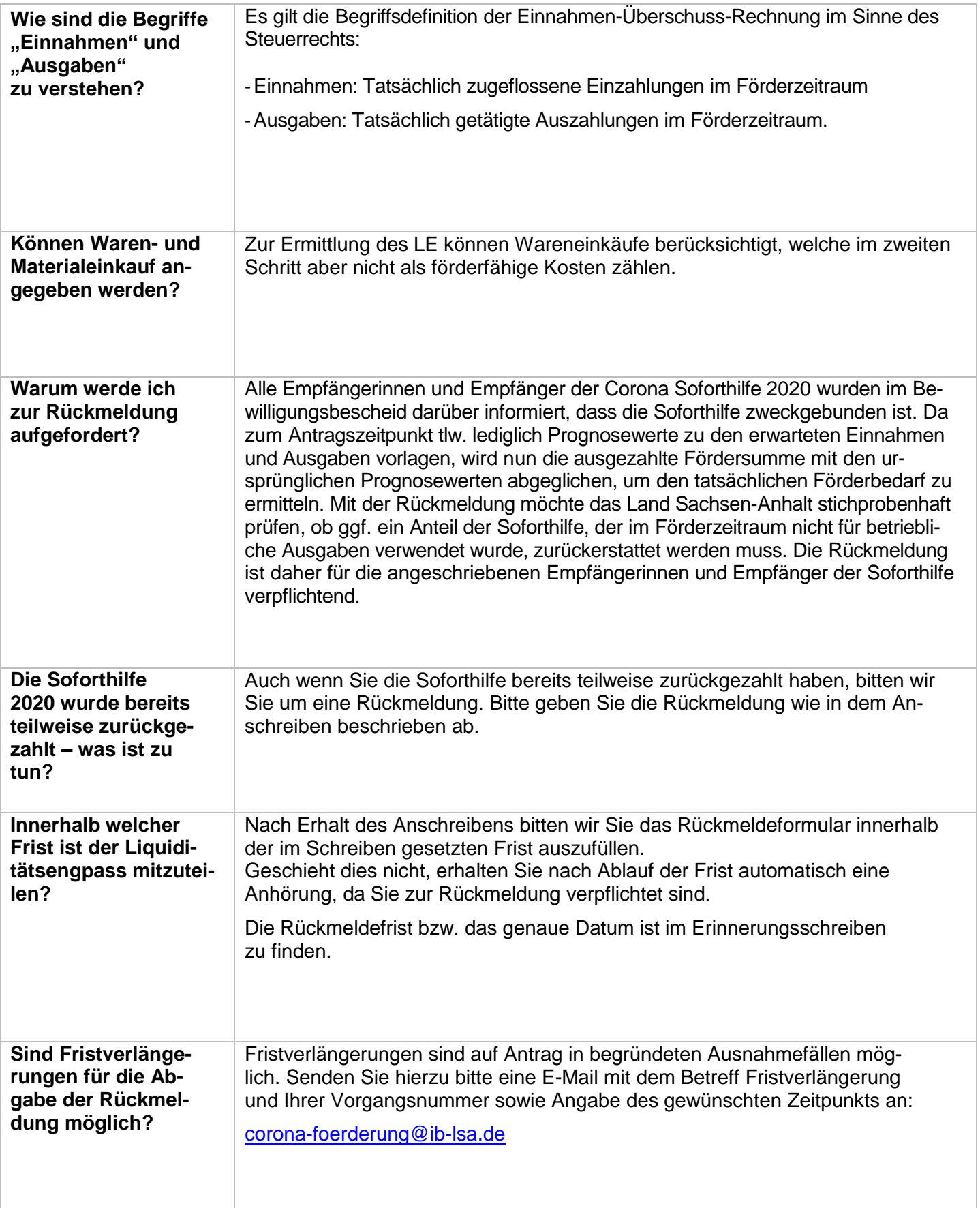

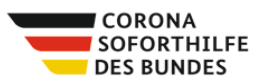

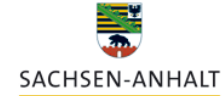

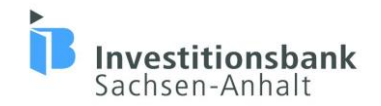

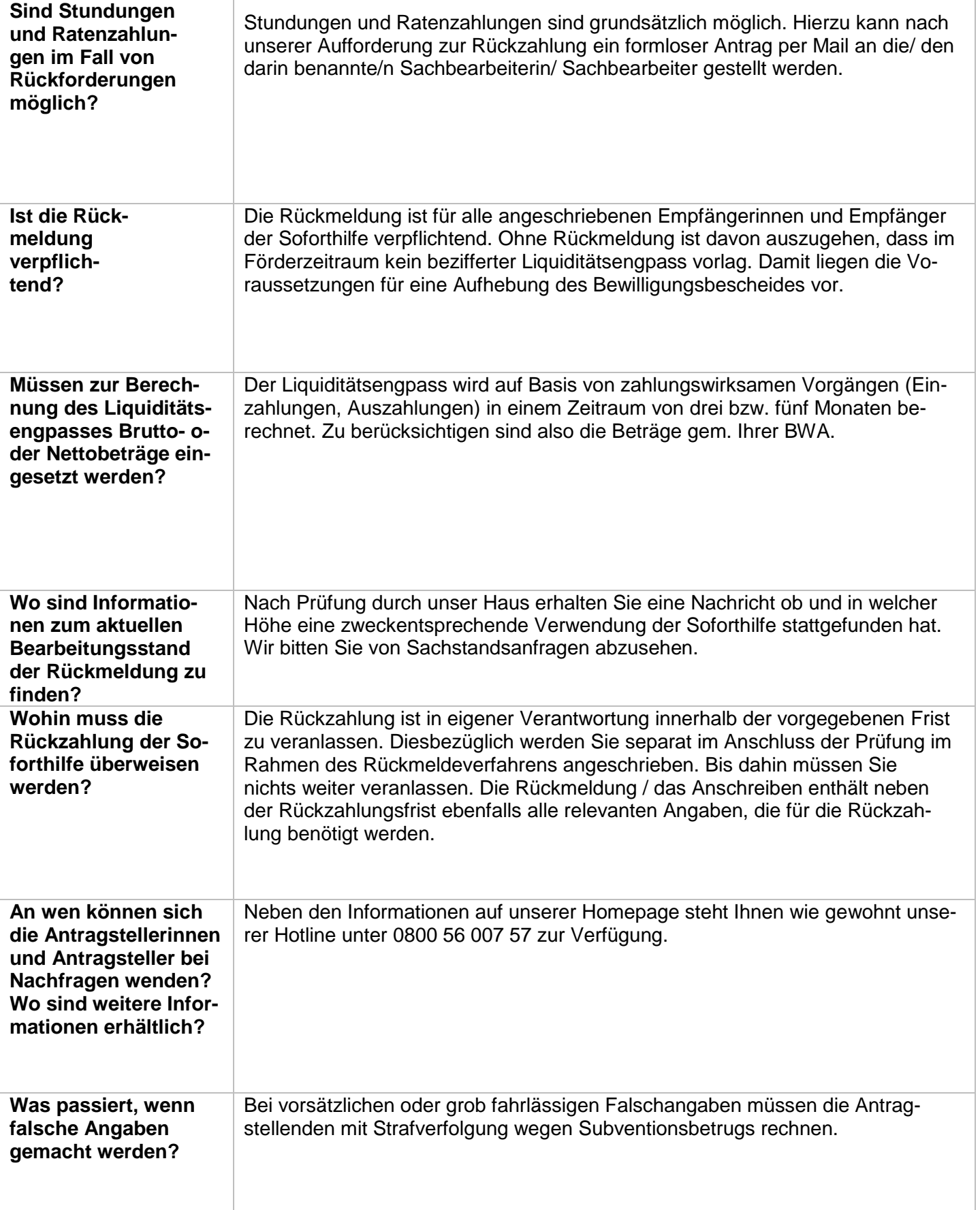

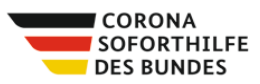

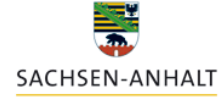

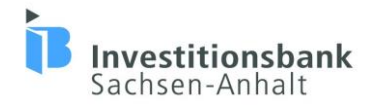

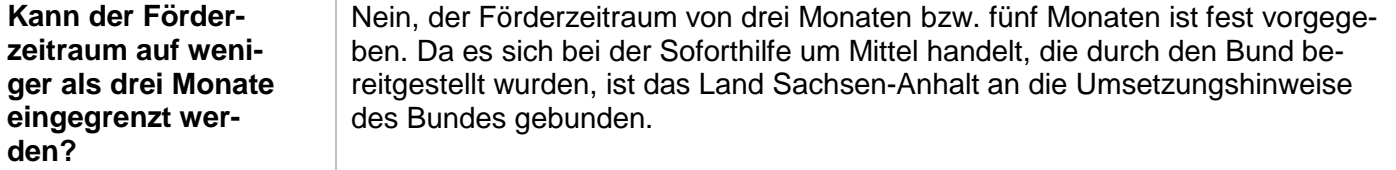